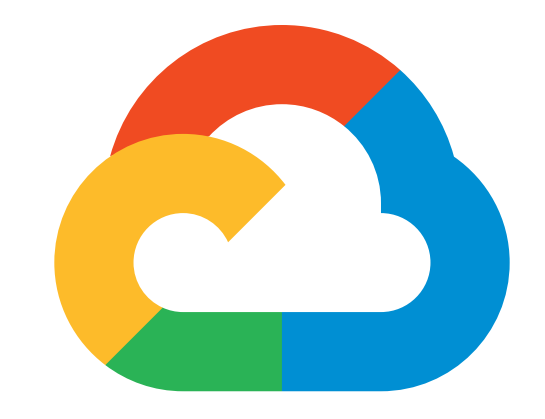

# Google Cloud

# DEVELOPER'S CHEAT SHEET

**v2020.4.7** Created by the Google Developer Relations Team Maintained at https:https://4words.dev

Feedback? @gregsramblings

#### **COMPUTE**

Cloud Run **Serverless** for containerized applications Cloud Functions Event-driven serverless functions Compute Engine **VMs, GPUs, TPUs, Disks** App Engine Managed app platform Shielded VMs **Hardened VMs** 

Cloud Filestore Managed NFS server Cloud Storage The Multi-class multi-region object storage Persistent Disk Block storage for VMs Local SSD VM locally attached SSDs

## STORAGE

### DATABASE

BigQuery **Data warehouse/analytics** Data warehouse/analytics BigQuery BI Engine **In-memory analytics engine** BigQuery ML BigQuery model training/serving Cloud Composer Managed workflow orchestration service Cloud Data Fusion Graphically manage data pipelines Cloud Dataflow Stream/batch data processing Cloud Dataprep **Visual data wrangling** Cloud Dataproc **Managed Spark and Hadoop** Cloud Pub/Sub Global real-time messaging Data Catalog Metadata management service Data Studio **Collaborative data exploration/dashboarding** Looker Enterprise BI and Analytics

Anthos Enterprise hybrid/multi-cloud platform Anthos GKE Hybrid/on-prem Kubernetes Engine Anthos Config Management **Policy and security automation** Anthos Service Mesh Managed service mesh (Istio) Cloud Run for Anthos Servlerless development for Anthos GCP Marketplace for Anthos **Pre-configured containerized apps** Migrate for Anthos **Migrate VMs to Kubernetes Engine** Operations **Monitoring, logging, troubleshooting** Cloud Build Continuous integration/delivery platform Traffic Director **Service mesh traffic management** Apigee API Management API management, development, security

Cloud Bigtable Petabyte-scale, low-latency, non-relational Cloud Firestore Serverless NoSQL document DB Cloud Memorystore **Managed Redis** and Memcached Cloud Spanner **Exercise Service Service Service Service Service Service Service Service Service Service Service Service Service Service Service Service Service Service Service Service Service Service Service Service Servic** Cloud SQL Managed MySQL,PostgreSQL,SQL Server

#### DATA AND ANALYTICS

# HYBRID AND MULTI-CLOUD

AI Platform Deep Learning VMs Preconfigured VMs for deep learning AI Platform Deep Learning Containers Preconfigured containers for deep learning AI Platform Notebooks Managed JupyterLab notebook instances AutoML Tables **Custom structured data models** AutoML Translation Custom domain-specific translation AutoML Video Intelligence **Custom video annotation models** Cloud TPU **Cloud TPU Hardware acceleration for ML** Cloud Translation API Language detection and translation Cloud Vision API **Image recognition and classification** Dialogflow Create conversational interfaces Document AI analyze, classify, search documents Explainable AI Understand ML model predictions Recommendations AI Create custom recommendations Vision Product Search Visual search for products

Dedicated Interconnect Dedicated private network connection Partner Interconnect Connect on-prem network to VPC Cloud Load Balancing Multi-region load distribution/balancing Cloud NAT Cloud NAT Network address translation service Cloud Router VPC/on-prem network route exchange (BGP) Cloud VPN (HA) VPN (Virtual private network connection) Network Service Tiers **Price vs performance tiering** Traffic Director Service mesh traffic management Google Cloud Service Mesh Service-aware network management Virtual Private Cloud Software defined networking VPC Service Controls Security perimeters for API-based services Network Intelligence Center **Network monitoring and topology** 

Cloud IoT Core **Manage devices**, ingest data

## AI/ML

AI Hub **Hosted AI component sharing** AI Platform Data Labeling Data labeling by humans AI Platform Pipelines **Hosted ML workflows** AI Platform Predictions **Autoscaled model serving** AI Platform Training Distributed AI training AI Platform Managed platform for ML AutoML Natural Language Custom text models AutoML Vision **Custom** image models Cloud Natural Language API Text parsing and analysis Cloud Speech-To-Text API Convert audio to text Cloud Talent Solutions API **Job** search with ML Cloud Text-To-Speech API Convert text to audio Cloud Video Intelligence API Scene-level video annotation Contact Center AI AI in your contact center

# **NETWORKING**

Carrier Peering **Peer through a carrier** Direct Peering **Peer** with GCP Cloud Armor **Cloud Armor Cloud Armor DDoS** protection and WAF Cloud CDN Content delivery network Cloud DNS **Programmable DNS** serving Network Telemetry **Network telemetry service** 

# **GAMING**

Google Cloud Game Servers **Conservers** Orchestrate Agones clusters

Titan Security Key Two-factor authentication (2FA) device VPC Service Controls VPC data constraints

Cloud Billing API Programmatically manage GCP billing Cloud Billing Cloud Billing and cost management tools Cloud Console Web-based management console Cloud Deployment Manager Templated infrastructure deployment Cloud Mobile App iOS/Android GCP manager app Cloud Monitoring **Infrastructure and application monitoring** 

Cloud Build Continuous integration/delivery platform Cloud Code for IntelliJ IntelliJ GCP tools Cloud Code for VS Code VS Code GCP tools Cloud Code Cloud native IDE extensions Cloud Scheduler **Managed cron** job service Cloud SDK CLI for GCP Cloud Shell Browser-based terminal/CLI Cloud Source Repositories **Hosted private git repos** Cloud Tasks **Asynchronous** task execution Cloud Tools for Eclipse Eclipse GCP tools Cloud Tools for Visual Studio Visual Studio GCP tools Container Analysis **Automated security scanning** Container Registry **Private Container registry/storage** Artifact Registry Universal package manager Gradle App Engine Plugin Gradle App Engine plugin Maven App Engine Plugin Maven App Engine plugin

BigQuery Data Transfer Service Bulk import analytics data Cloud Data Transfer Data migration tools/CLI Google Transfer Appliance **Rentable data transport box** VM Migration VM migration tools

Migrate for Anthos Migrate VMs to GKE containers Migrate for Compute Engine Compute Engine migration tools Migrate from Amazon Redshift Migrate from Redshift to BigQuery Migrate from Teradata Migrate from Teradata to BigQuery Storage Transfer Service **Conservation** Online/on-premises data transfer Cloud Foundation Toolkit **Infrastructure as Code templates** 

Apigee API Platform Develop, secure, monitor APIs Apigee Hybrid Manage hybrid/multi-cloud API environments Apigee Sense **API** protection from attacks Cloud Healthcare API **Healthcare system GCP** interoperability Developer Portal **API** management portal GCP Marketplace **EXACCP ENGLES** Partner & open source marketplace

API Analytics API metrics API Monetization Monetize APIs Cloud Endpoints Cloud API gateway

# INTERNET OF THINGS (IOT)

# IDENTITY AND SECURITY

Access Transparency Binary Authorization Cloud Audit Logs Cloud Data Loss Prevention API Cloud HSM Cloud EKM Cloud IAM Cloud Identity Cloud Identity-Aware Proxy Cloud KMS Cloud Resource Manager Cloud Security Scanner Context-aware Access Event Threat Detection Secret Manager **Store and manage secrets** Security Key Enforcement Two-step key verification Shielded VMs **Hardened VMs** 

Kubernetes Engine (GKE) Managed Kubernetes/containers Bare Metal Solution **Hardware for specialized workloads** Preemptible VMs Short-lived compute instances Sole-tenant nodes **Dedicated physical servers** 

Cloud Functions for Firebase Event-driven serverless applications Firebase Extensions **Pre-packaged development solutions** Firebase In-App Messaging Send in-app contextual messages Firebase Performance Monitoring App/web performance monitoring Firebase Realtime Database Real-time data synchronization Firebase Remote Config **Remotely configure installed apps** 

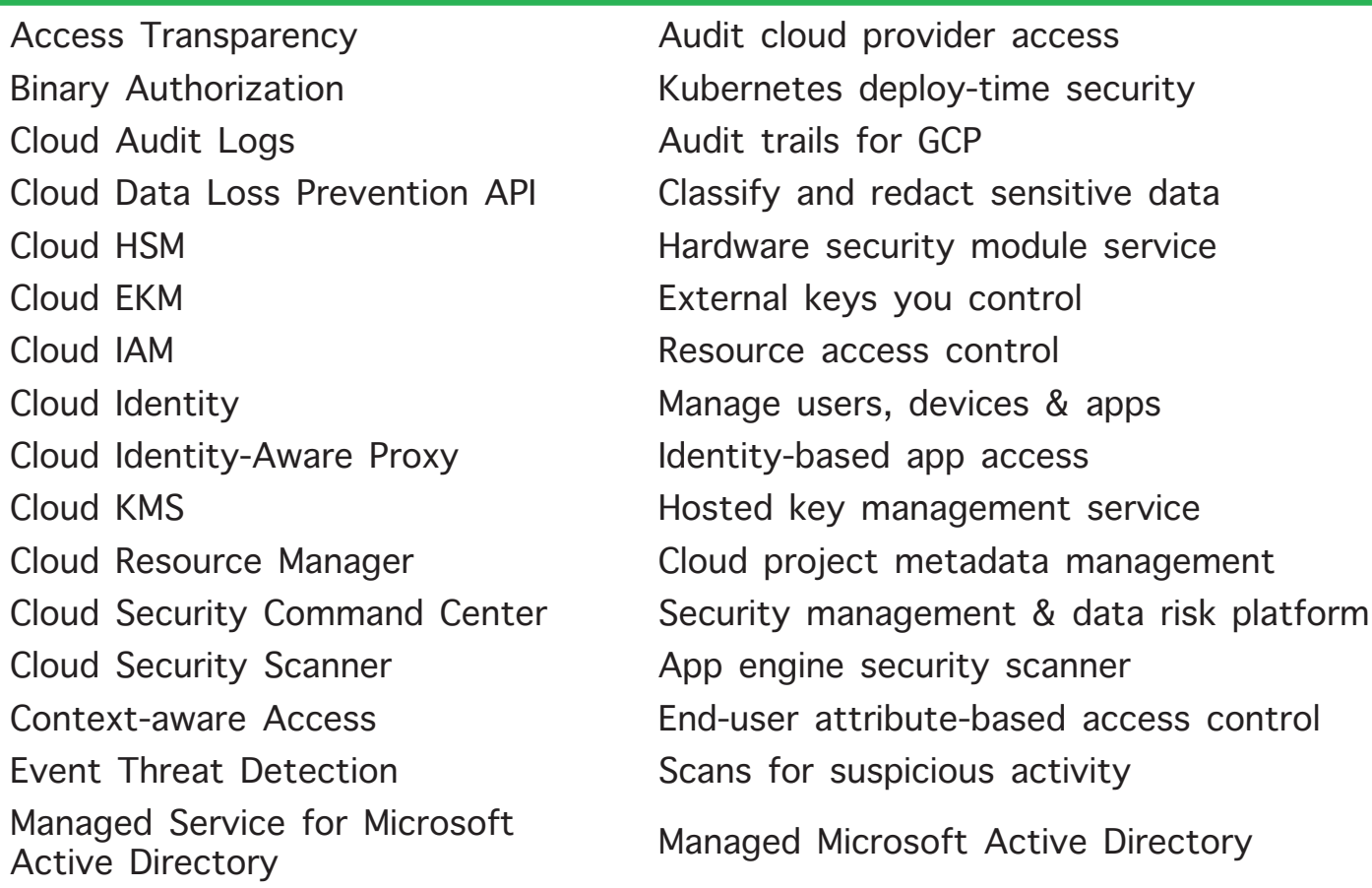

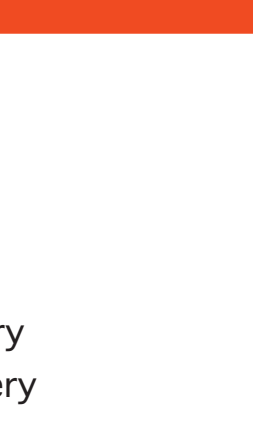

# IDENTITY AND SECURITY (CONT.)

# MANAGEMENT TOOLS

Cloud APIs **Cloud APIS** Private Catalog **Internal Solutions Catalog** Cloud Debugger **Live production debugging** Error Reporting **App error reporting** Cloud Logging **Centralized** logging Cloud Profiler **CPU** and heap profiling Cloud Trace **App performance insights** Transparent SLIs **Monitor GCP** services

> Google Cloud Open Source opensource.google/projects/list/cloud G Suite Developers Blog gsuite-developers.googleblog.com Google Cloud Certifications cloud.google.com/certification Google Maps Platform Blog mapsplatform.googleblog.com Regions and Network Map cloud.google.com/about/locations

# DEVELOPER TOOLS

# MIGRATION TO GCP

# API PLATFORM AND ECOSYSTEMS

# GOOGLE MAPS PLATFORM

Maps JavaScript API **Dynamic web maps** Maps SDK for Android Maps for Android apps Maps SDK for iOS Maps for iOS apps Maps SDK for Unity **EXAM** Unity SDK for games Maps URLs **URL Scheme for maps** 

Directions API Get directions between locations Distance Matrix API **Multi-origin/destination travel times** Geocoding API **Convert address to/from coordinates** Geolocation API **Derive location without GPS** Maps Embed API **Display iframe embedded maps** Maps Static API **Display static map images** Places API **Rest-based Places features** 

## GOOGLE MAPS PLATFORM (CONT.)

Places Library, Maps JS API Places features for web Places SDK for iOS Places feature for iOS Street View Static API Static street view images

# G SUITE PLATFORM

Admin SDK Manage G Suite resources Drive API **Read and write files** G Suite Add-ons Extend G Suite apps Gmail API **Enhance Gmail** 

Places SDK for Android Places features for Android Roads API Convert coordinates to roads Street View Service Street view for JavaScript Time Zone API Convert coordinates to timezone

AMP for Email **AMP** for Email **EXAMP** for Email Apps Script **Extend** and automate everything Calendar API **Create and manage calendars** Classroom API **Provision** and manage classrooms Cloud Search Unified search for enterprise Docs API **Create and edit documents** Drive Activity API **Retrieve Google Drive activity** Drive Picker **Drive File selection widget** Email Markup **Interactive email using schema.org** G Suite Marketplace Storefront for integrated applications Hangouts Chat Bots Conversational bots in chat People API **Manage user's Contacts** Sheets API **Read and write spreadsheets** Slides API **Create and edit presentations** Task API **Search**, read & update Tasks Vault API **Manage your organization's eDiscovery** Manage your organization's eDiscovery

MOBILE (FIREBASE)

Cloud Firestore **Document** store and sync Cloud Storage for Firebase Object storage and serving Crashlytics Crash reporting and analytics Firebase A/B Testing Create A/B test experiments Firebase App Distribution Trusted tester early access Firebase Authentication **Drop-in authentication** Firebase Cloud Messaging Send device notifications Firebase Dynamic Links Link to app content Firebase Hosting **Web hosting with CDN/SSL** Firebase Predictions **Predictions** Predict user targeting Firebase Test Lab Mobile testing device farm Google Analytics for Firebase Mobile app analytics ML Kit for Firebase ML APIs for mobile

# ADDITIONAL RESOURCES

Google Cloud Home Page cloud.google.com Google Cloud Blog cloud.google.com/blog GCP Medium Publication medium.com/google-cloud Apigee Blog apigee.com/about/blog Firebase Blog firebase.googleblog.com G Suite GitHub GitHub github.com/gsuitedevs G Suite Twitter **twitter.com/gsuitedevs** Google Cloud System Status status.cloud.google.com Google Cloud Training cloud.google.com/training Google Developers Blog developers.googleblog.com Google Open Source Blog opensource.googleblog.com Google Security Blog security.googleblog.com Kaggle Home Page www.kaggle.com Kubernetes Blog kubernetes.io/blog